## Banka Havale/EFT Fişlerinde Masraf Girişi

Banka fişleri arasında yer alan gelen havale/eft ile gönderilen havale/eft işlemlerinde masraf bilgisinin girilebilmesi sağlanmıştır.

Bu özellik kapsamında Banka havale ve EFT fişleri girişi sırasında; Masraf Tutarı, Dövizli Masraf Tutarı, BSMV Tutarı ve Dövizli BSMV Tutarı kolonları eklenmiştir.

Bu alanlar eklendikten sonra muhasebe kodları penceresi şu şekilde oluşur:

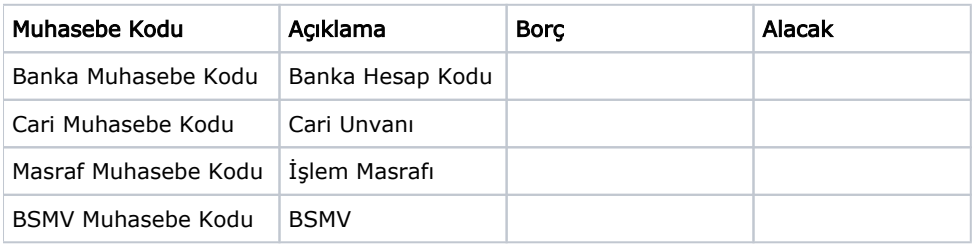

Örneğin; 100 TL'lik bir havale için 5 TL masraf 1 TL de BSMV verilmiş ise Gönderilen Havale için Muhasebe Kodları penceresi şu şekilde oluşur:

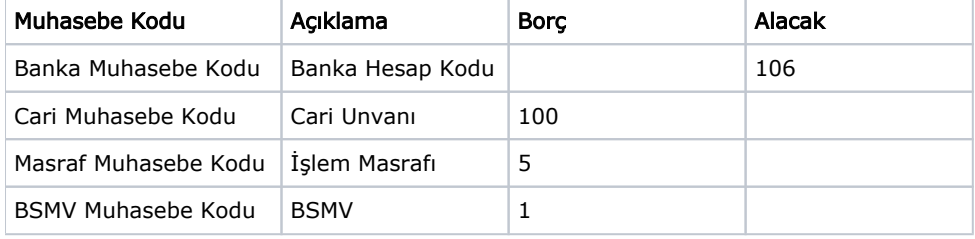

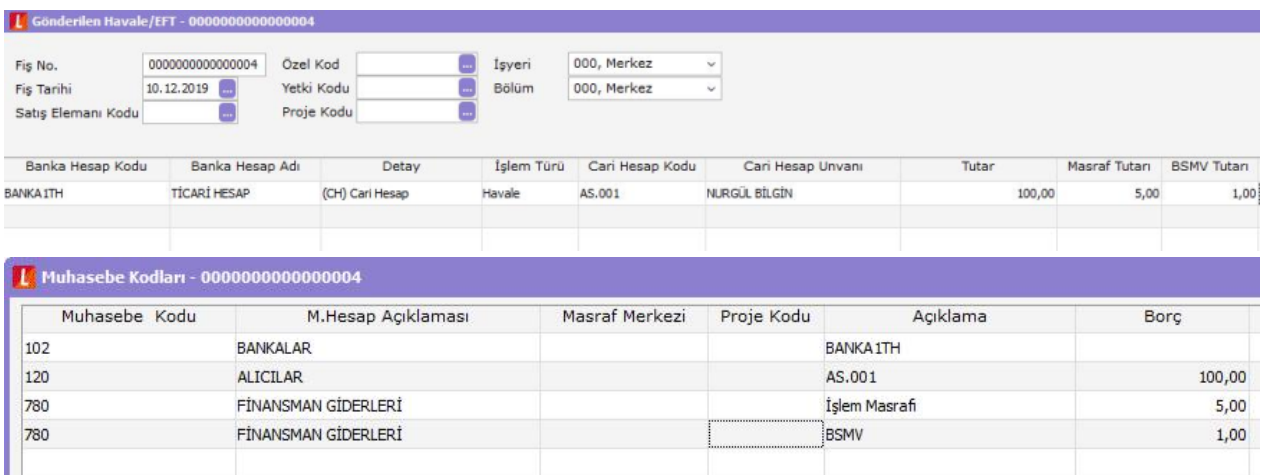

Muhasebe Bağlantı Kodları/Bankalar altında Havale Masrafı ve BSMV tutarları için kullanılacak muhasebe kodlarının tanımlanması için başlık mevcuttur.

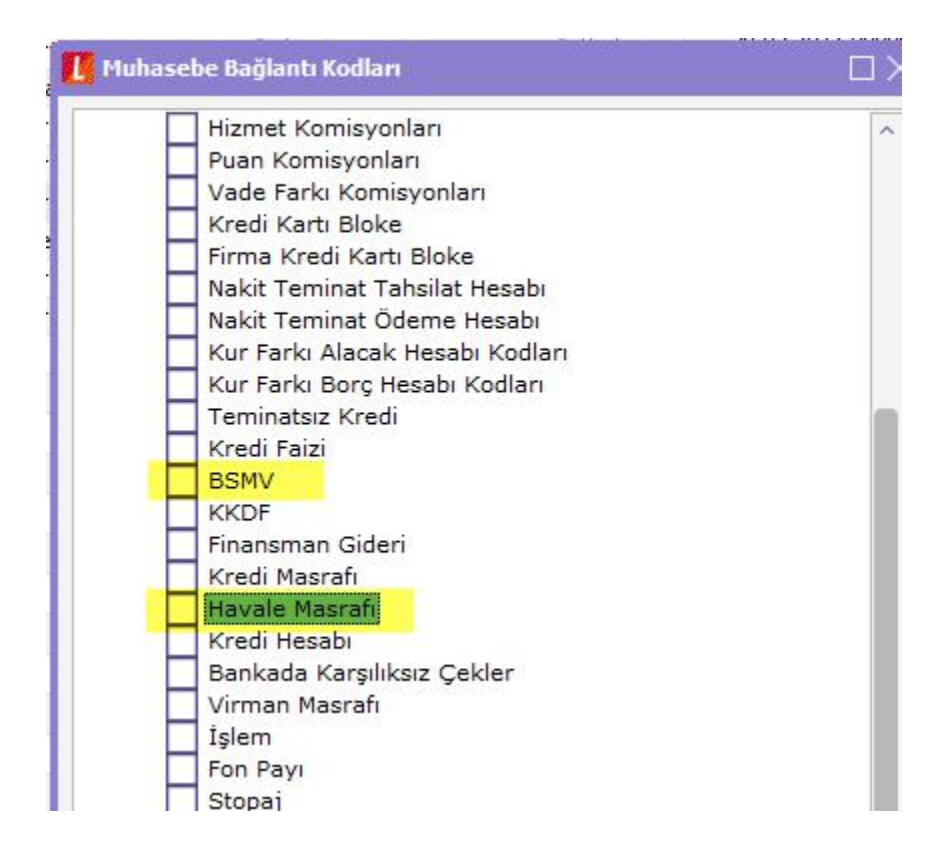

Kullanıcı yetkilerinde Ekle, değiştir ve incele için ilgili kolonların eklenmiştir.

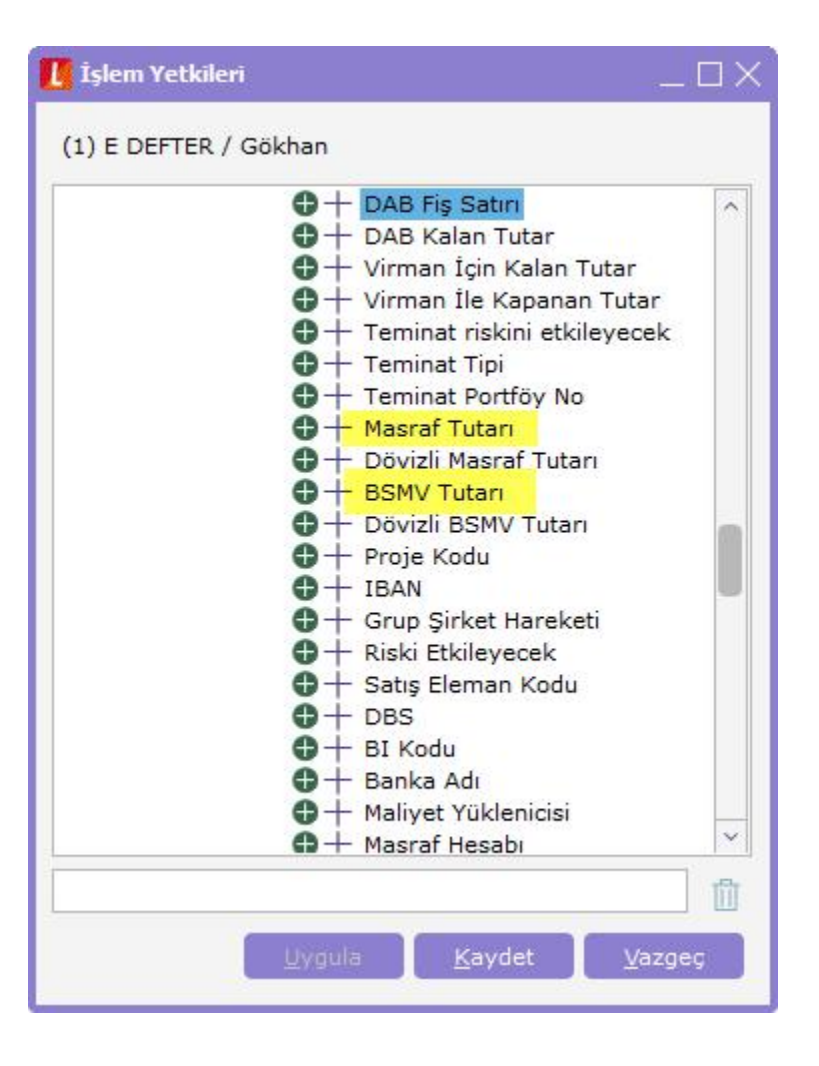